## **10KV**

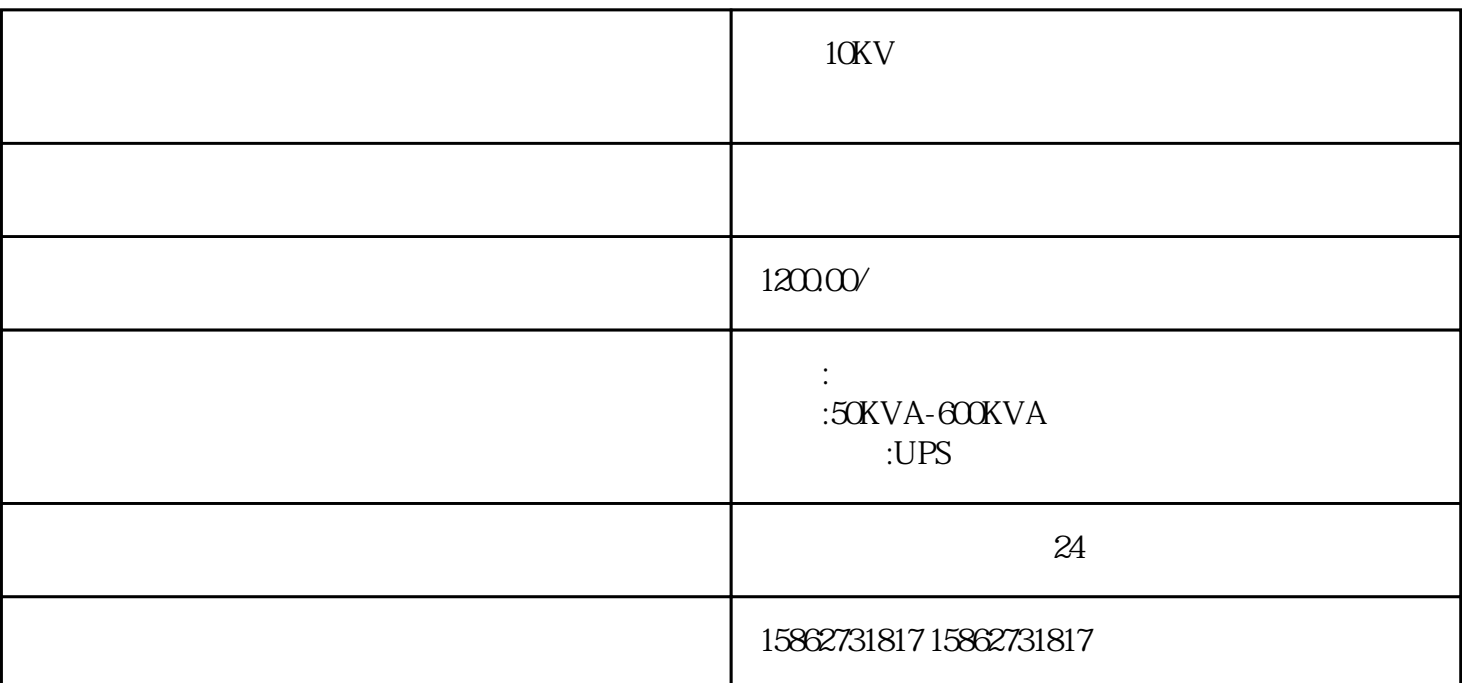

 $10KV$ 

UPS ?  $UPS$  and  $UPS$  $\overline{UPS}$ 一、在线模式切换至维修旁路模式: 1.主菜单中选择"控制",选择"逆变器停止",选择"是",逆变器停止;蒙阴10KV发电机出租,临沂

 $10KV$ 

 $\sim$ 

 $(1)$ 

v

 $(2)$  : 全国服务---各地均有办事处。--各种变压器出租,附近UPS不间断电源租赁出售,高压负载箱出租,高  $10KV,35KV$ 

 $(3)$  :

 $10$